Test Procedures Change List (TPCL) for IEC 61850 server test procedures revision 2.2

> UCA International Users Group Testing Sub Committee

Date: November 27, 2008

# **Introduction**

Problems that are uncovered during conformance testing that impact the IEC 61850 Standard are taken back through the TISSUES Process. However, there are some problems that relate only to the content of the Test Procedures. The UCAiug is the owner of the Test Procedures and so has the responsibility for tracking changes. Given the long time lag between major versions, we have a need to track interim changes that may impact testing. This "Test Procedures Change List (TPCL)" document specifies such interim changes. The UCAiug test sub committee reviews and approves each change. Changes resulting in new test procedures shall be specified in the next revision of the test procedures.

This list:

- Contains changes to the most recent (server) test procedures
- Indicate if a change is:
	- Accepted, resulting in a clarified test procedure (included after the change list table)
	- Denied
	- Added to the next revision
- Shall be used by recognized/accredited test labs
- Should be referenced in the test report only
- Is available at the UCAiug sharepoint for test sub committee members

### **References**

Conformance Test Procedures for Server Devices with IEC 61850-8-1 interface, Revision 2.2, October 8, 2007

# **Approved Change List**

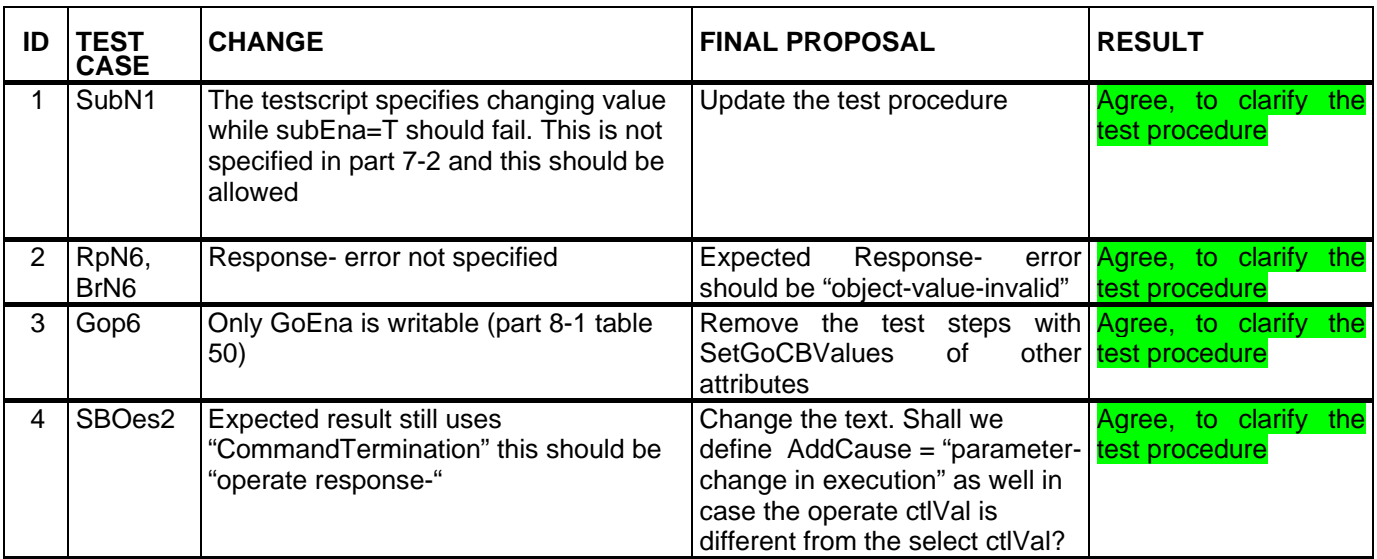

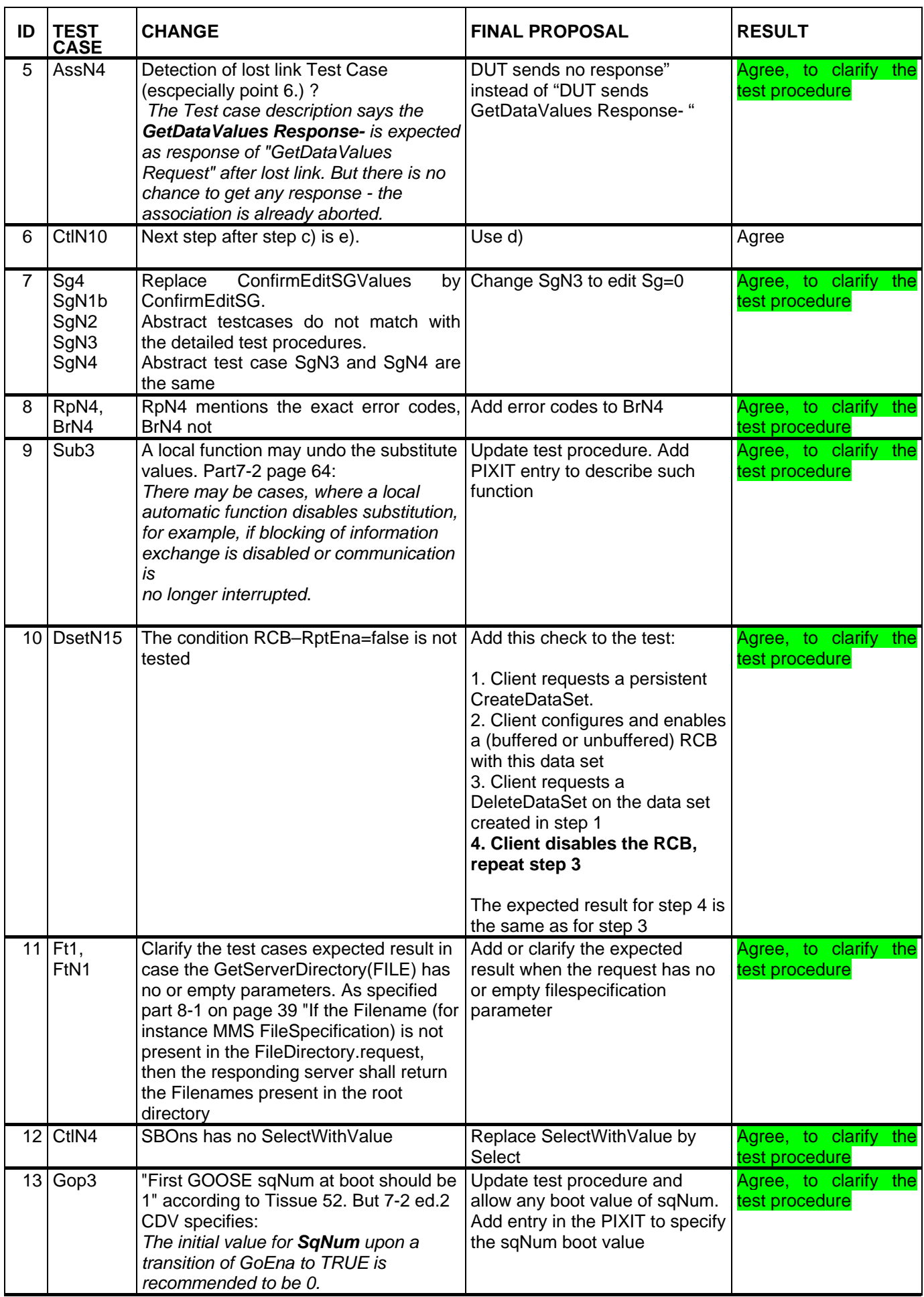

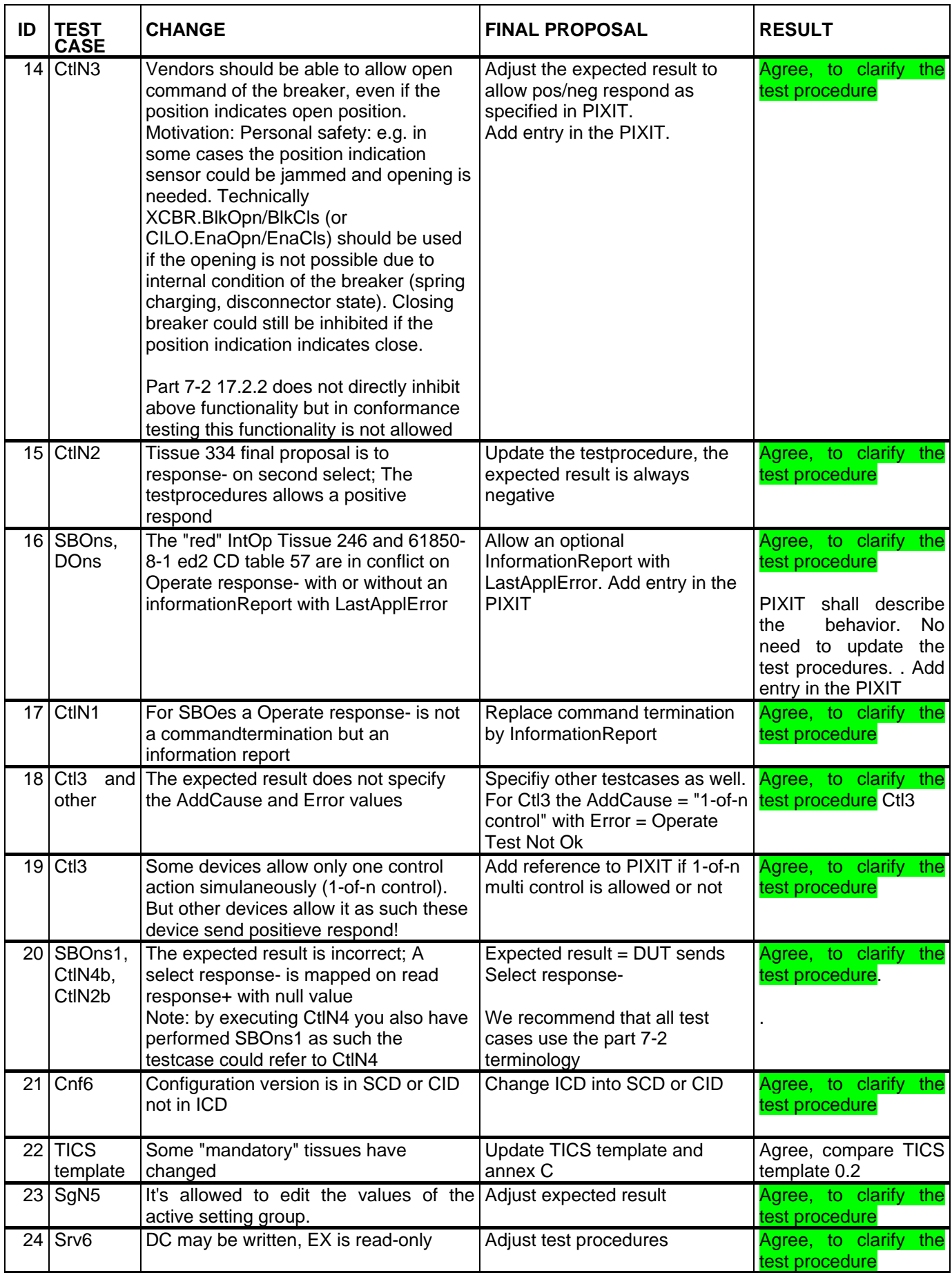

# **List of denied and next revision changes**

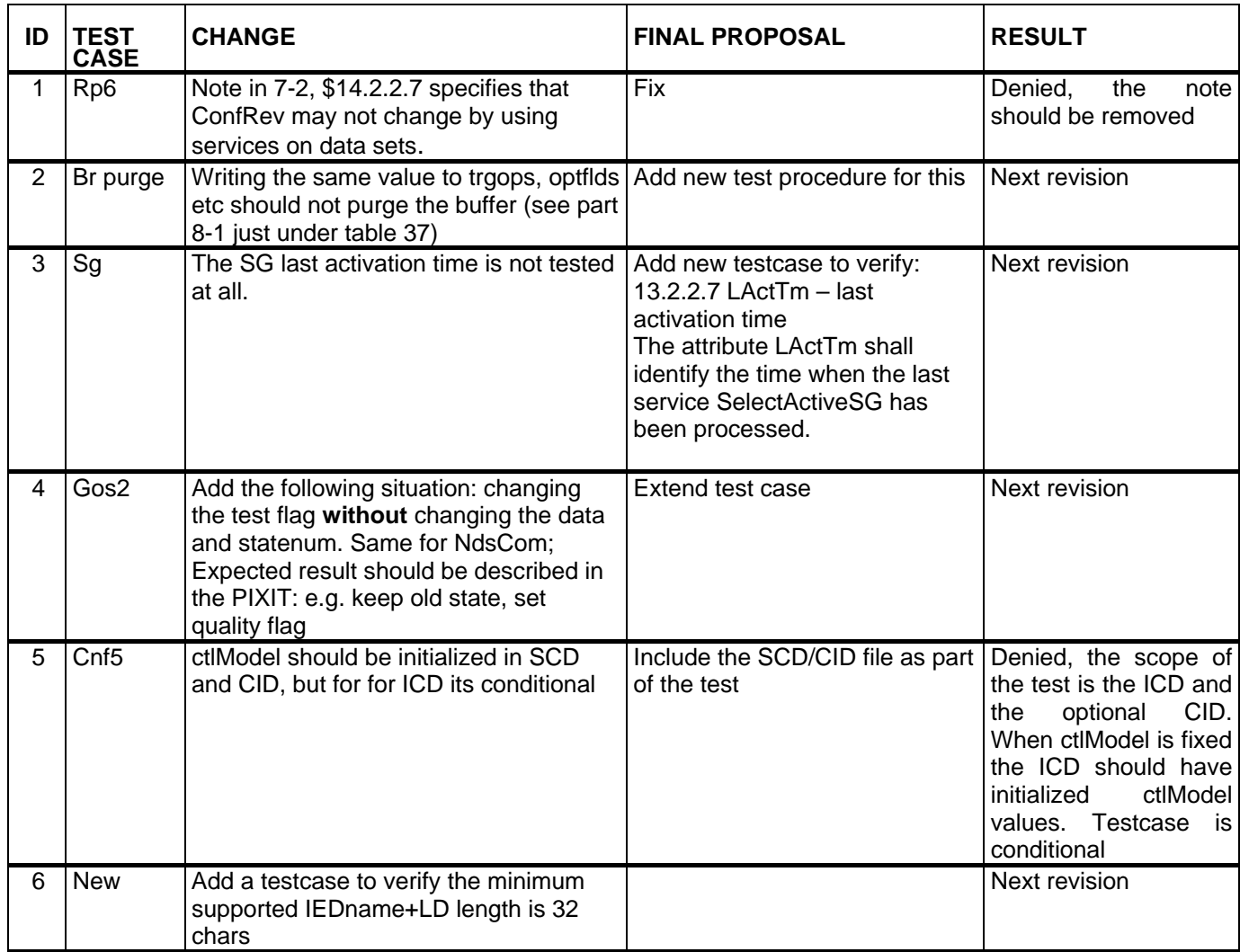

# **Clarified Test Procedures (in alphabetical order)**

The changes are marked in blue.

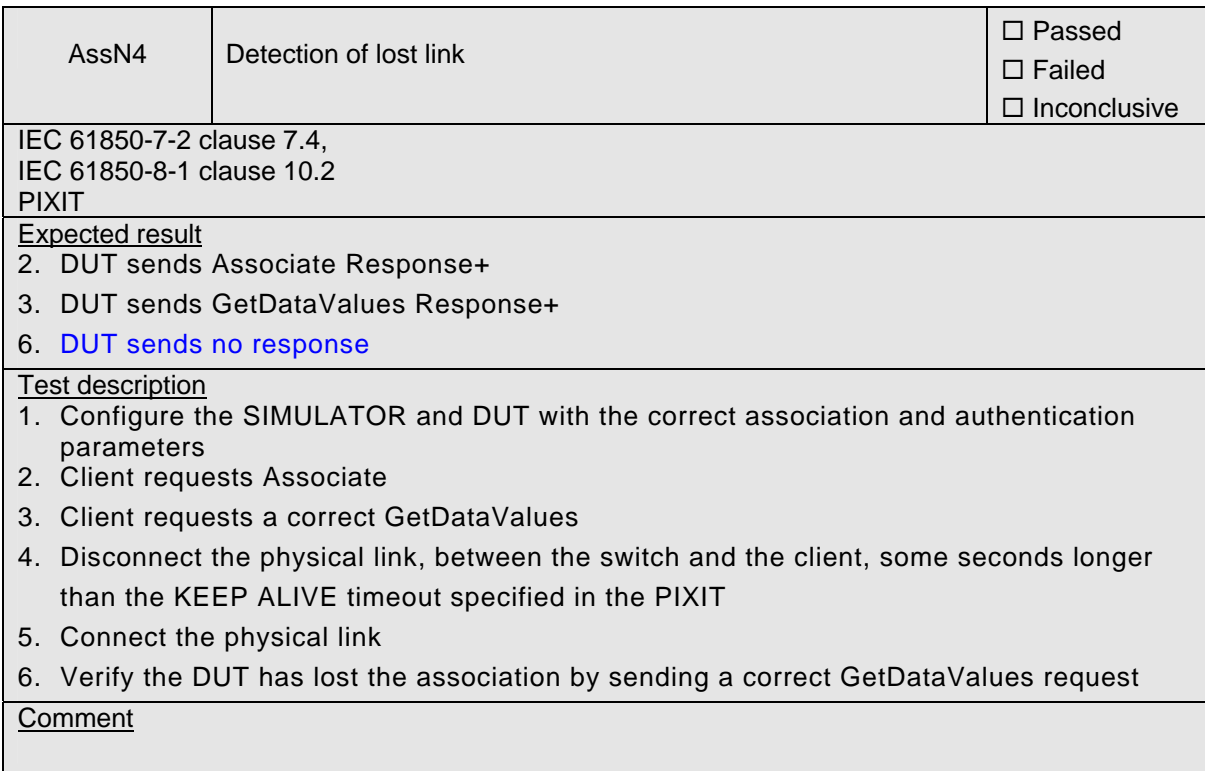

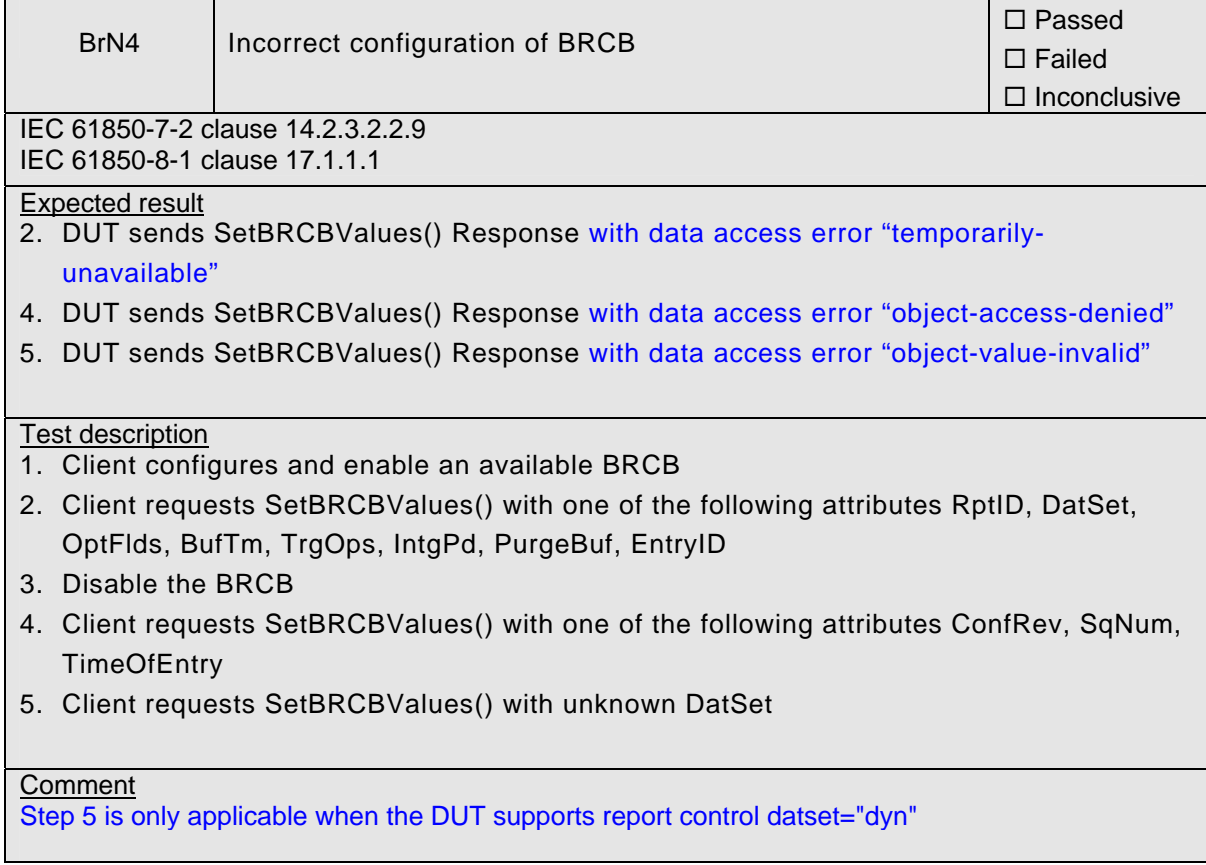

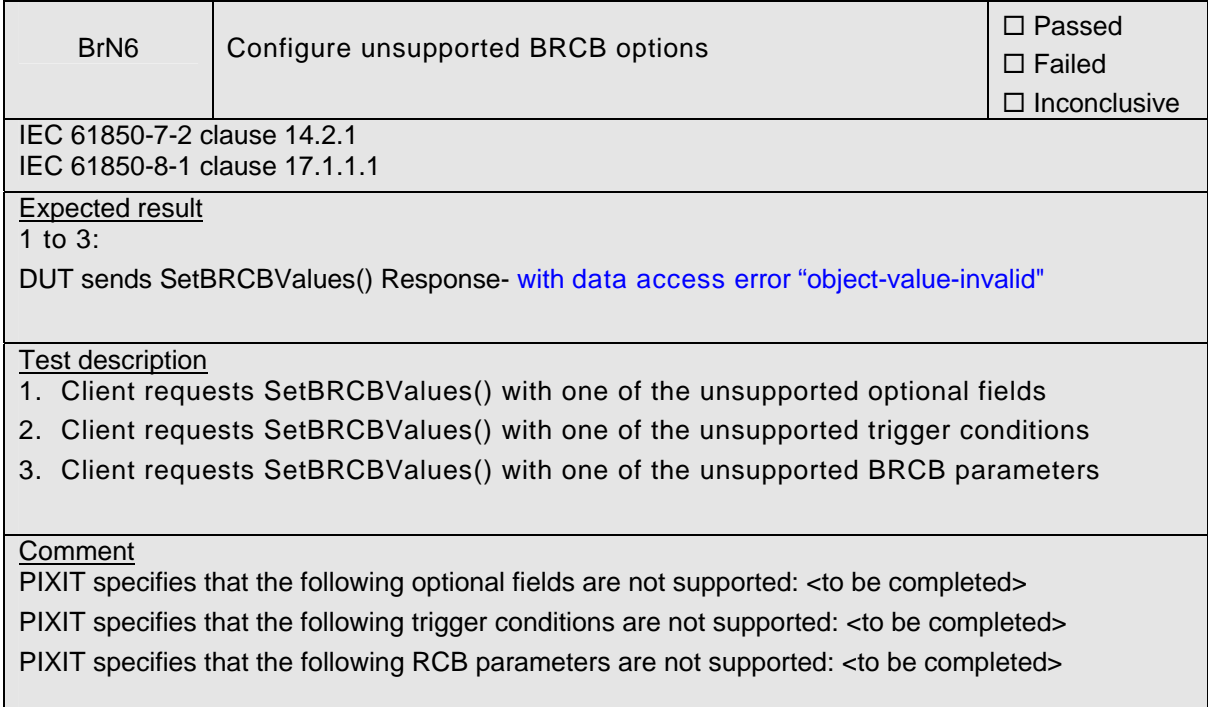

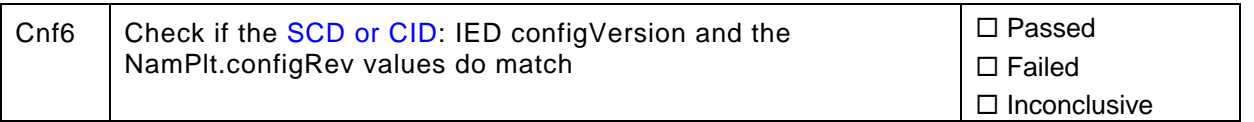

Note: For direct and SBO with normal security the PIXIT specifies if the DUT will send an additional MMS InformationReport with LastApplError after a select/operate respond-. In that case the AddCause value should be the same as for enhanced security control

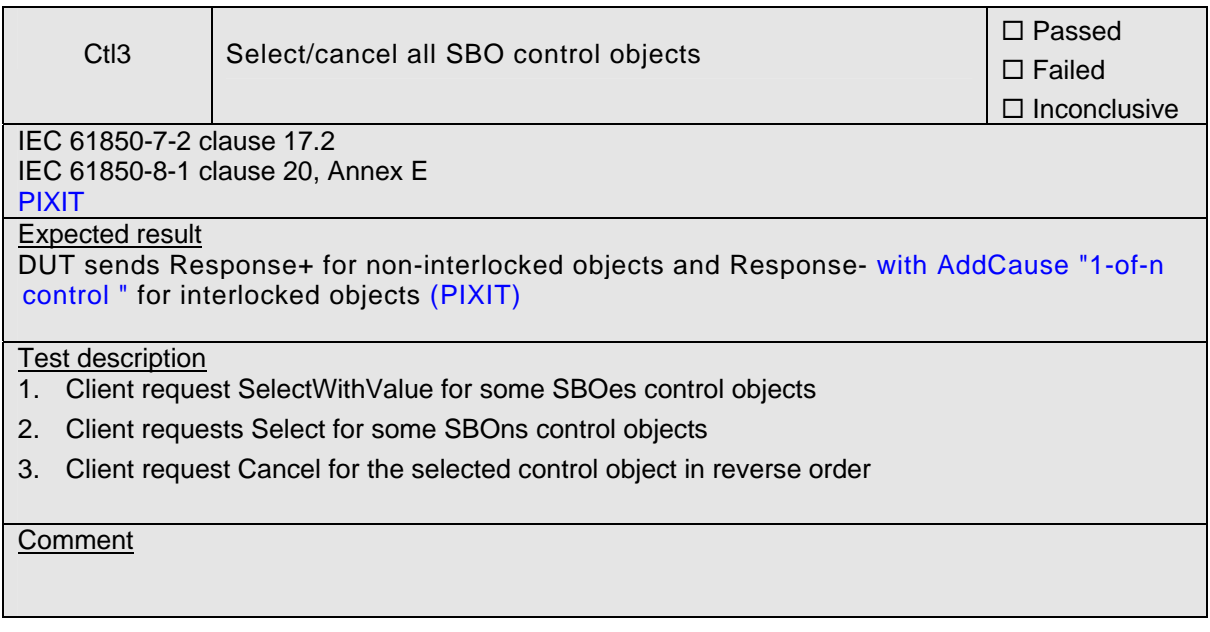

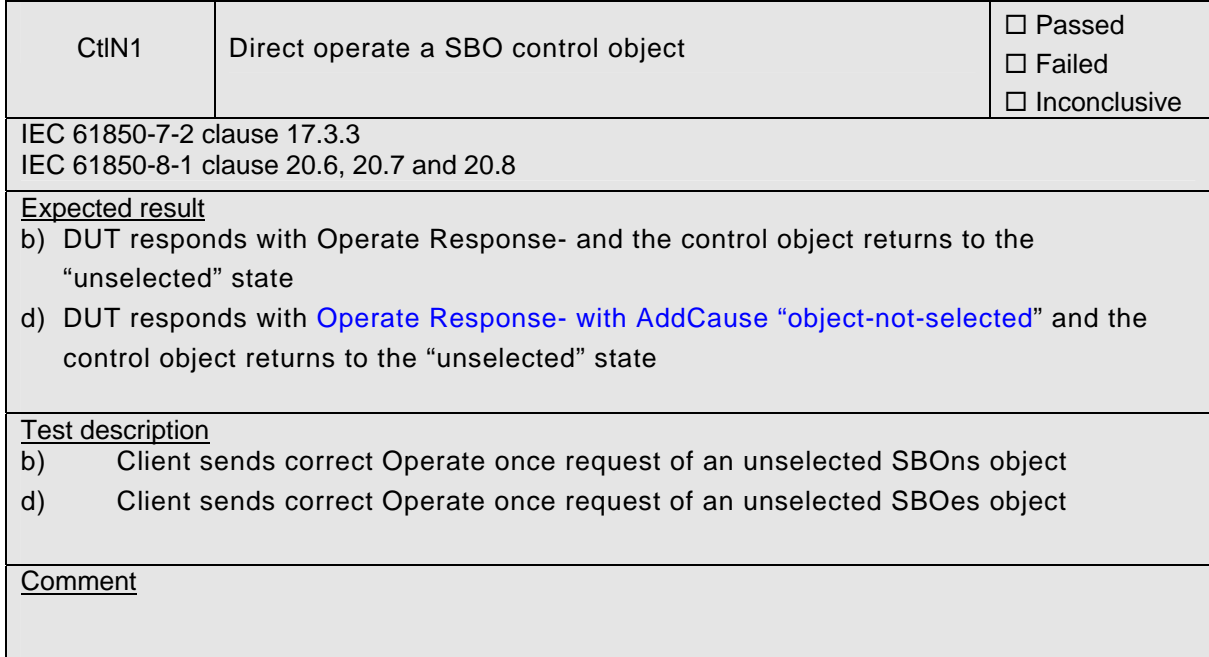

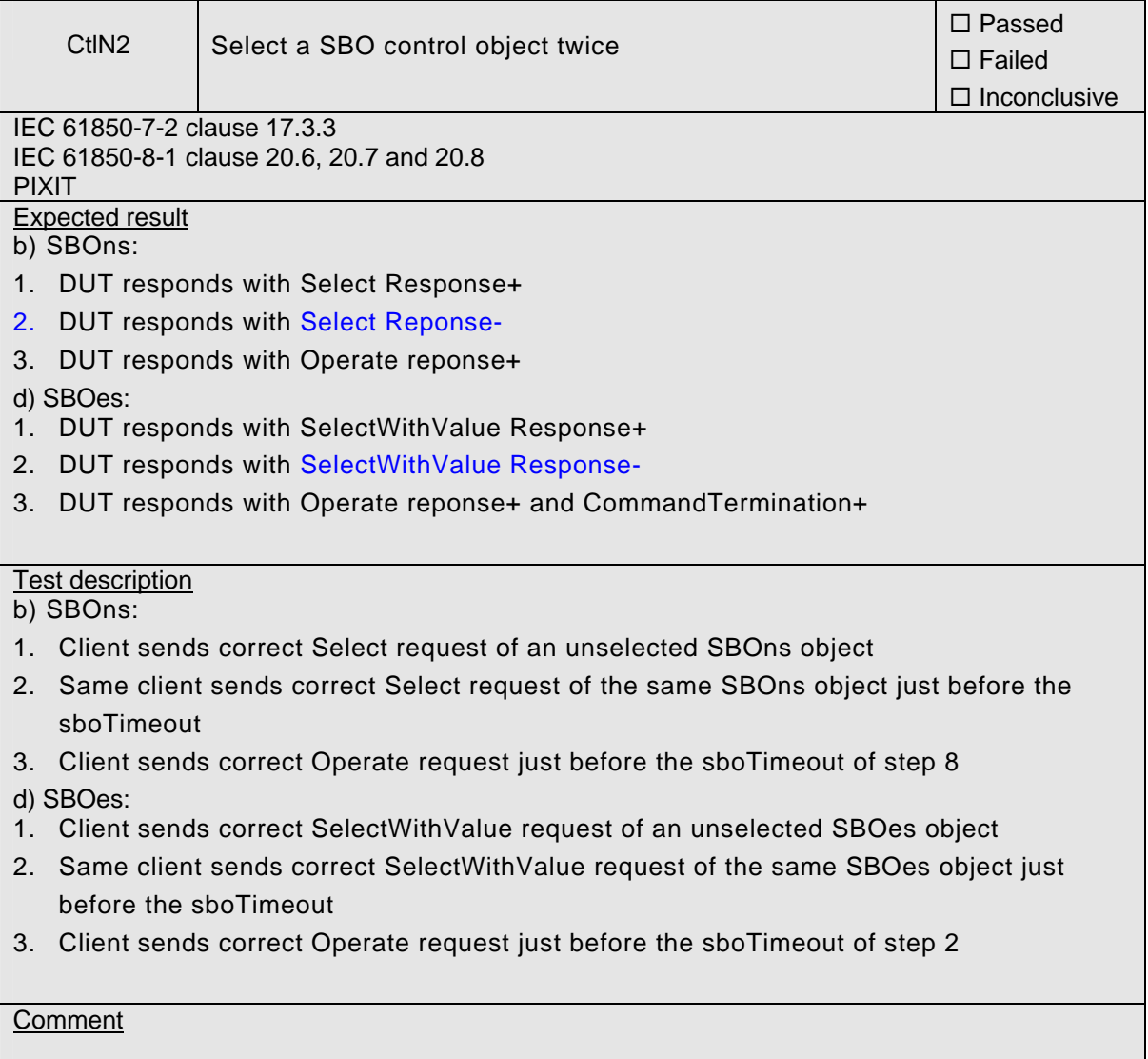

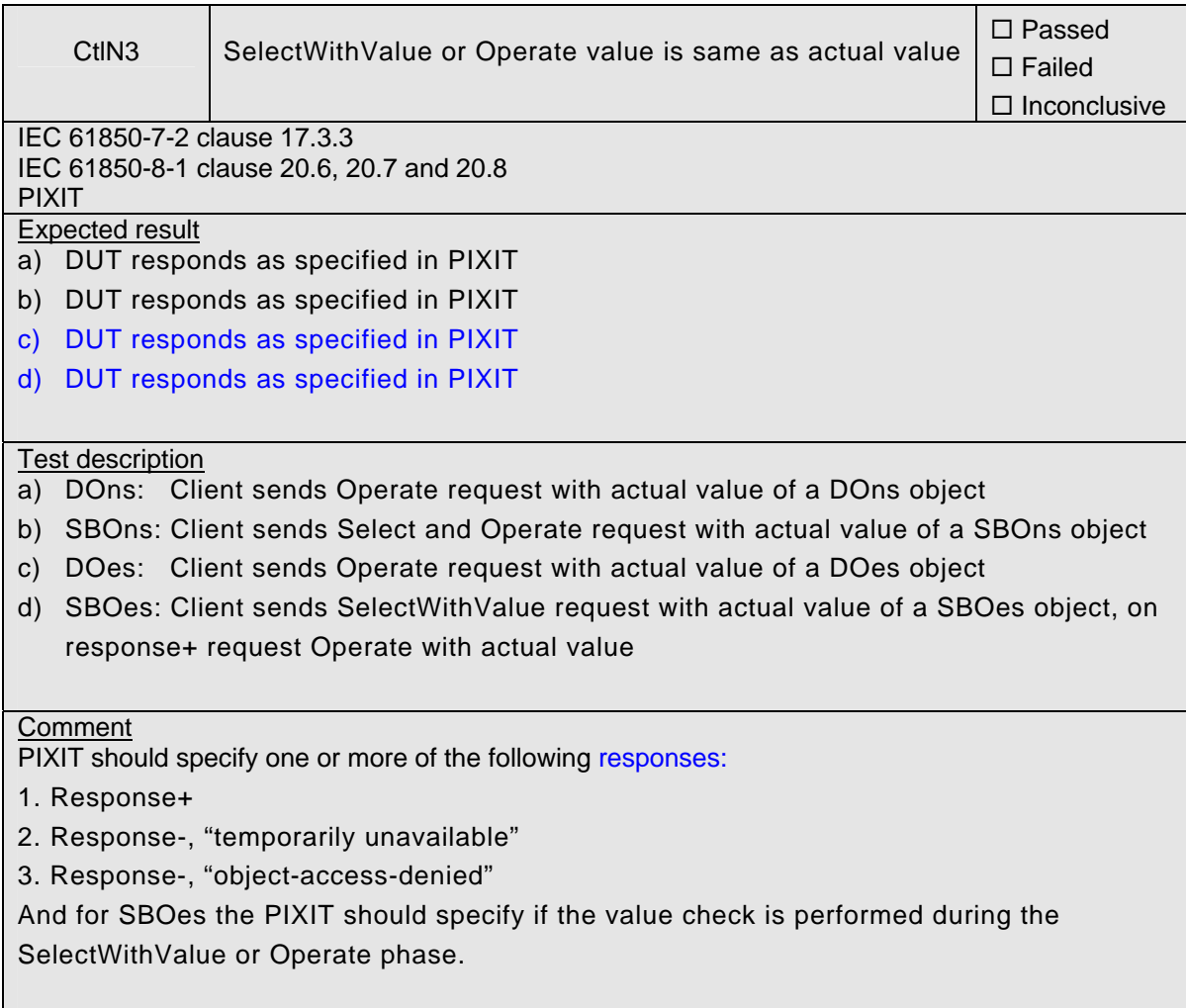

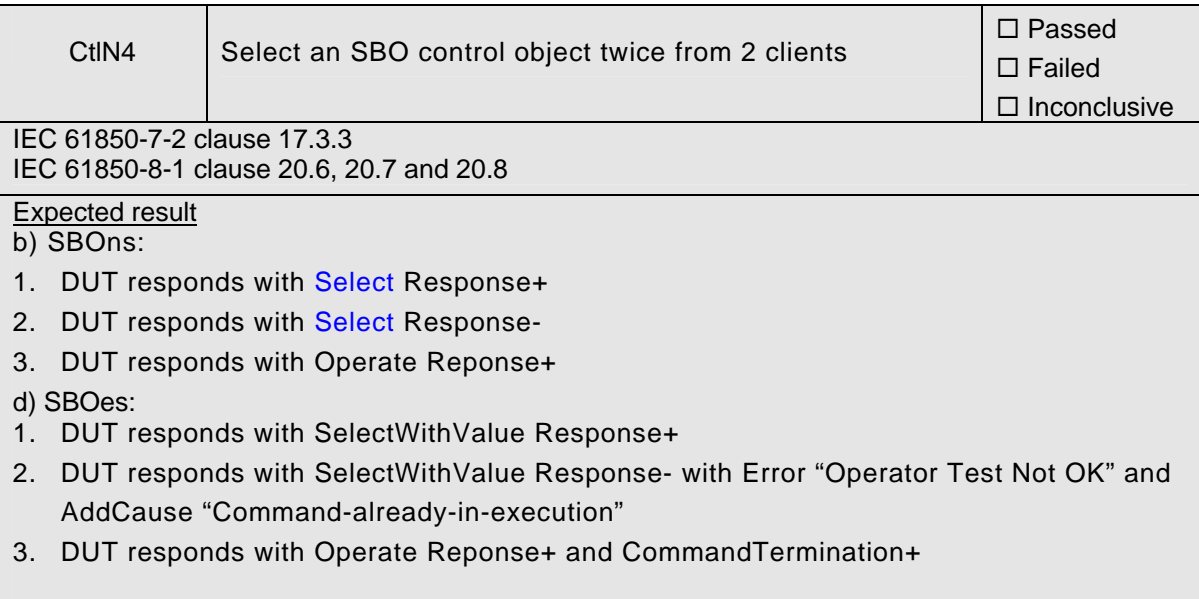

### Test description

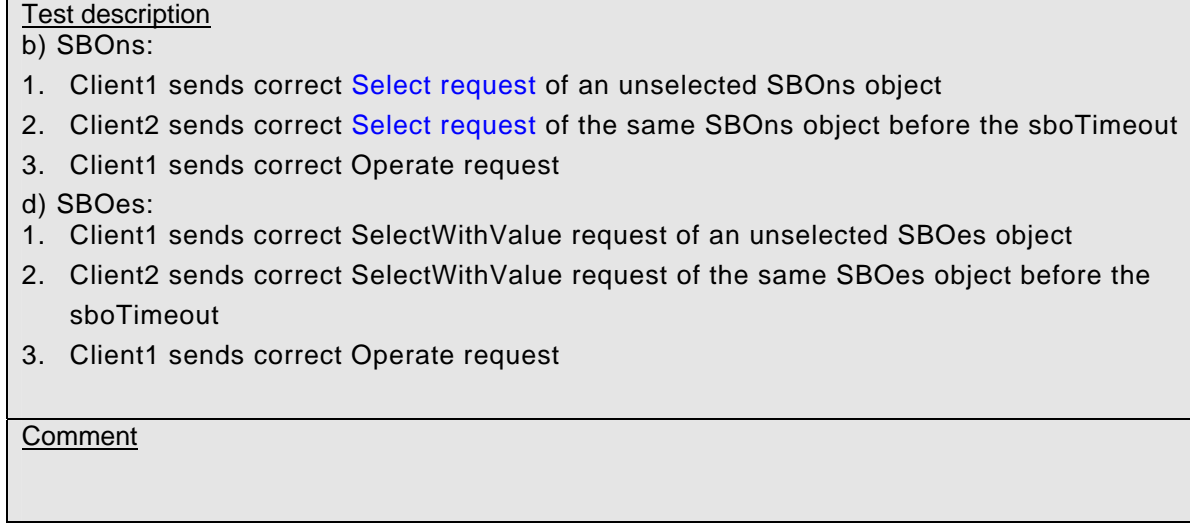

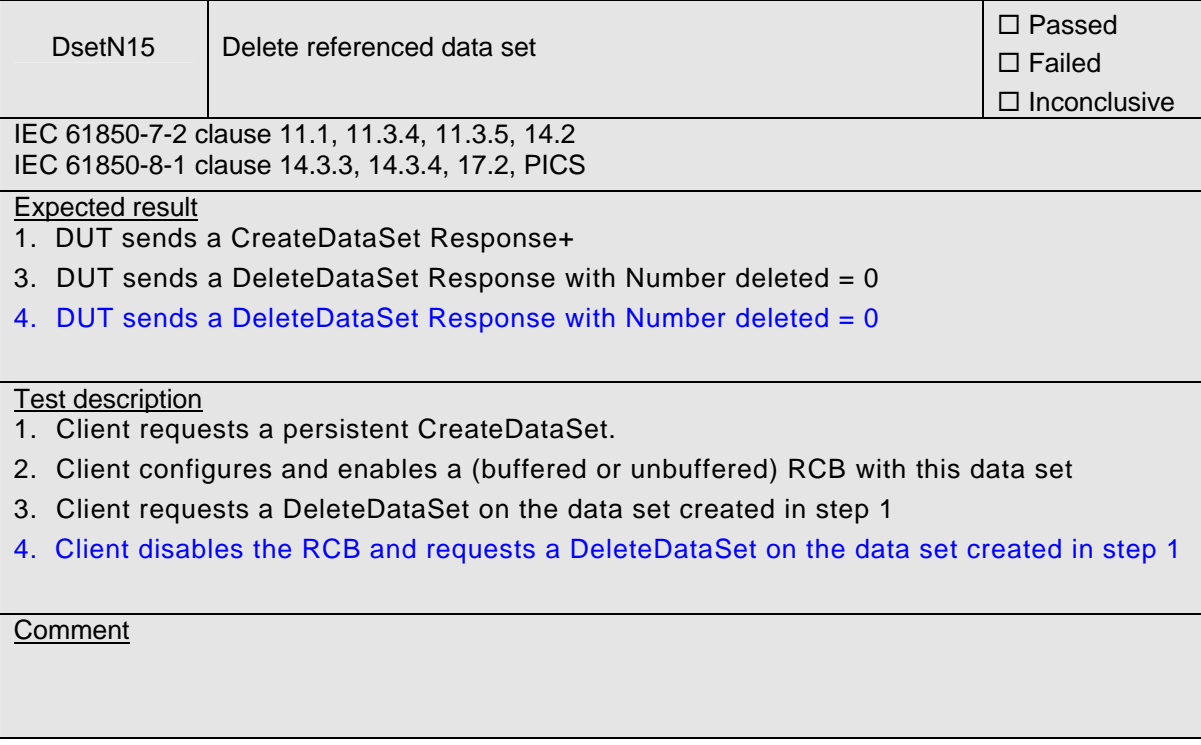

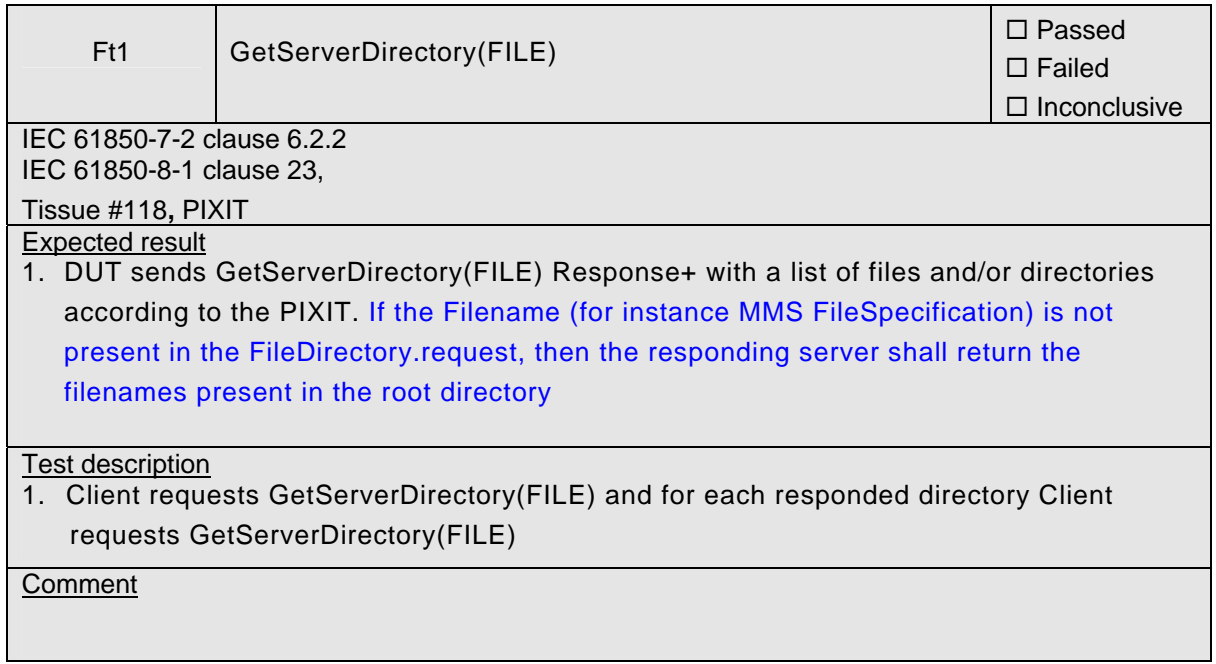

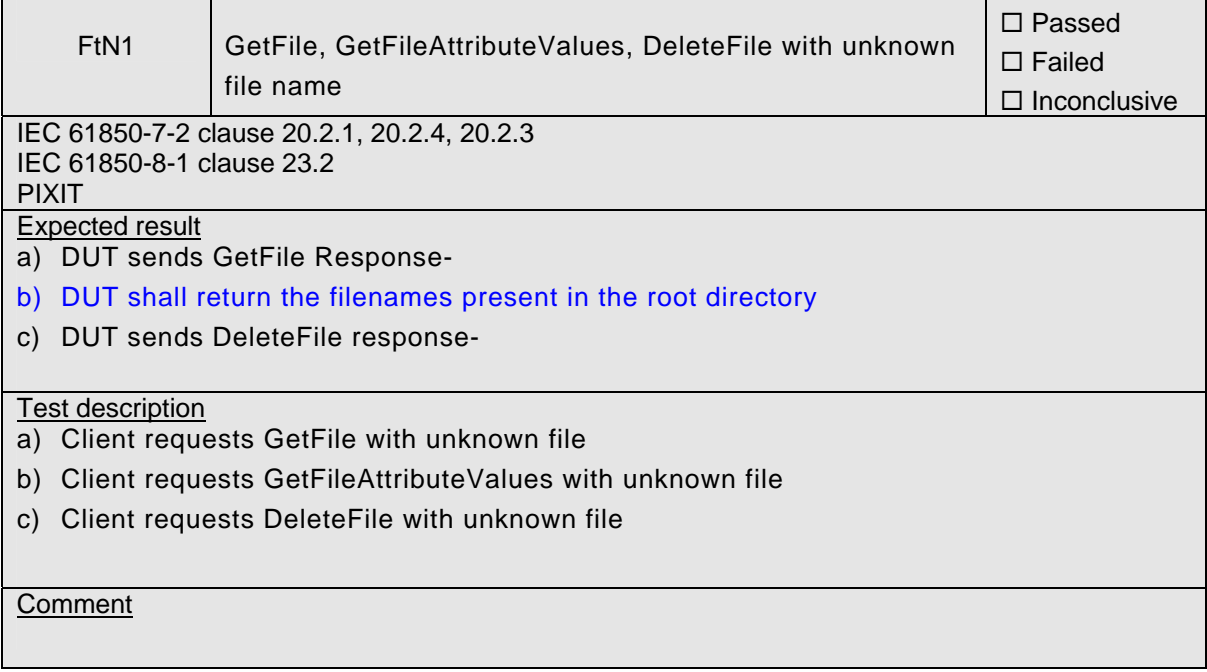

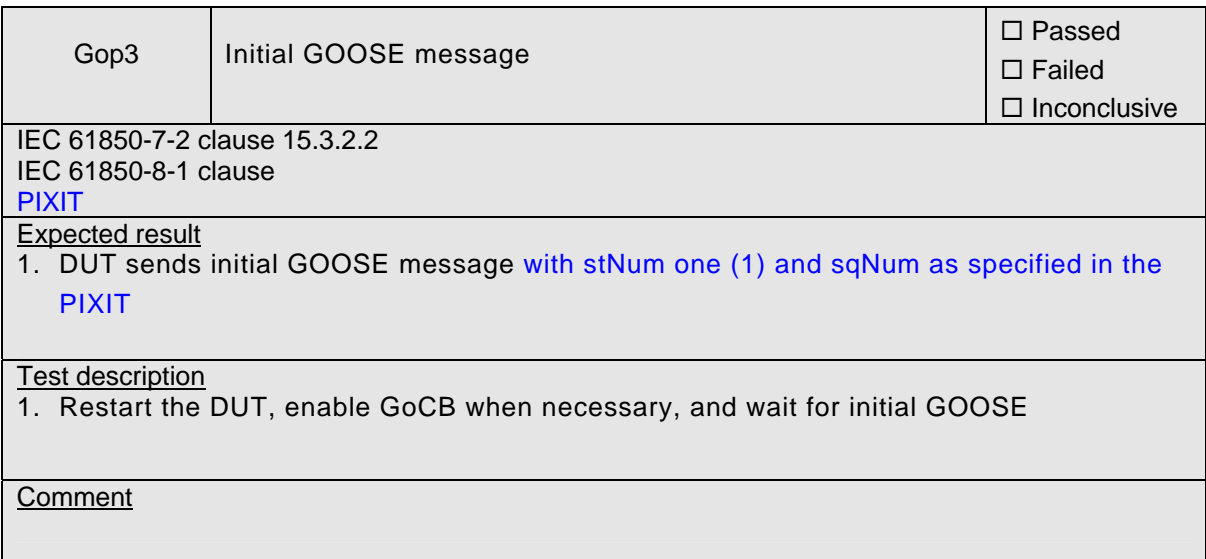

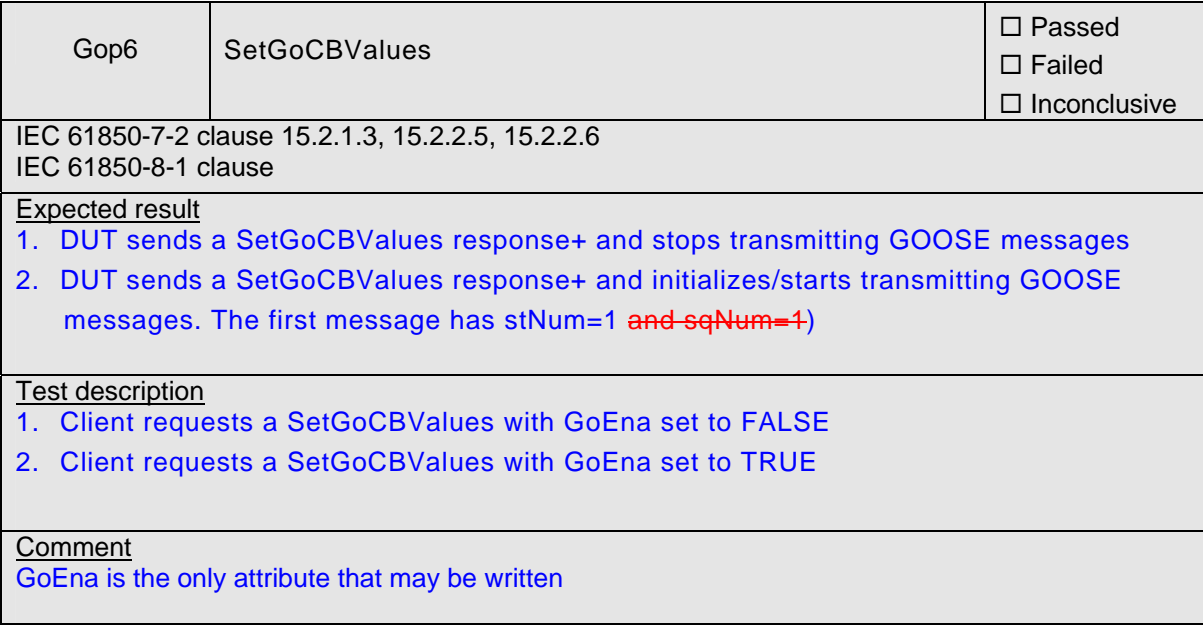

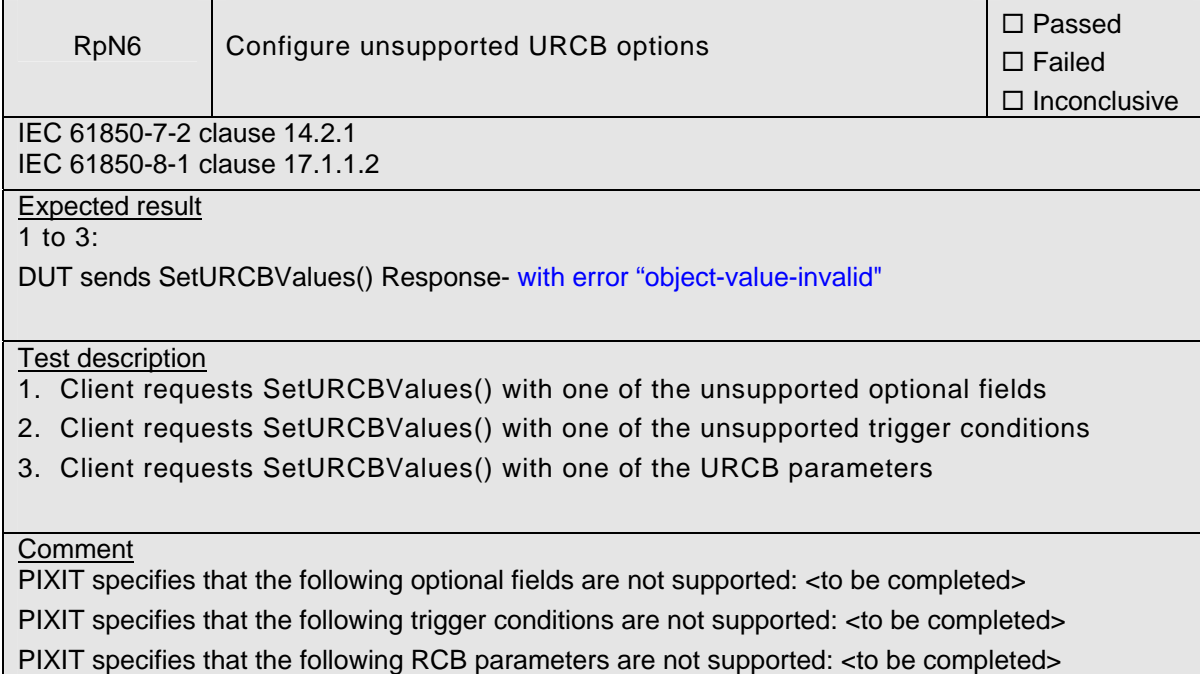

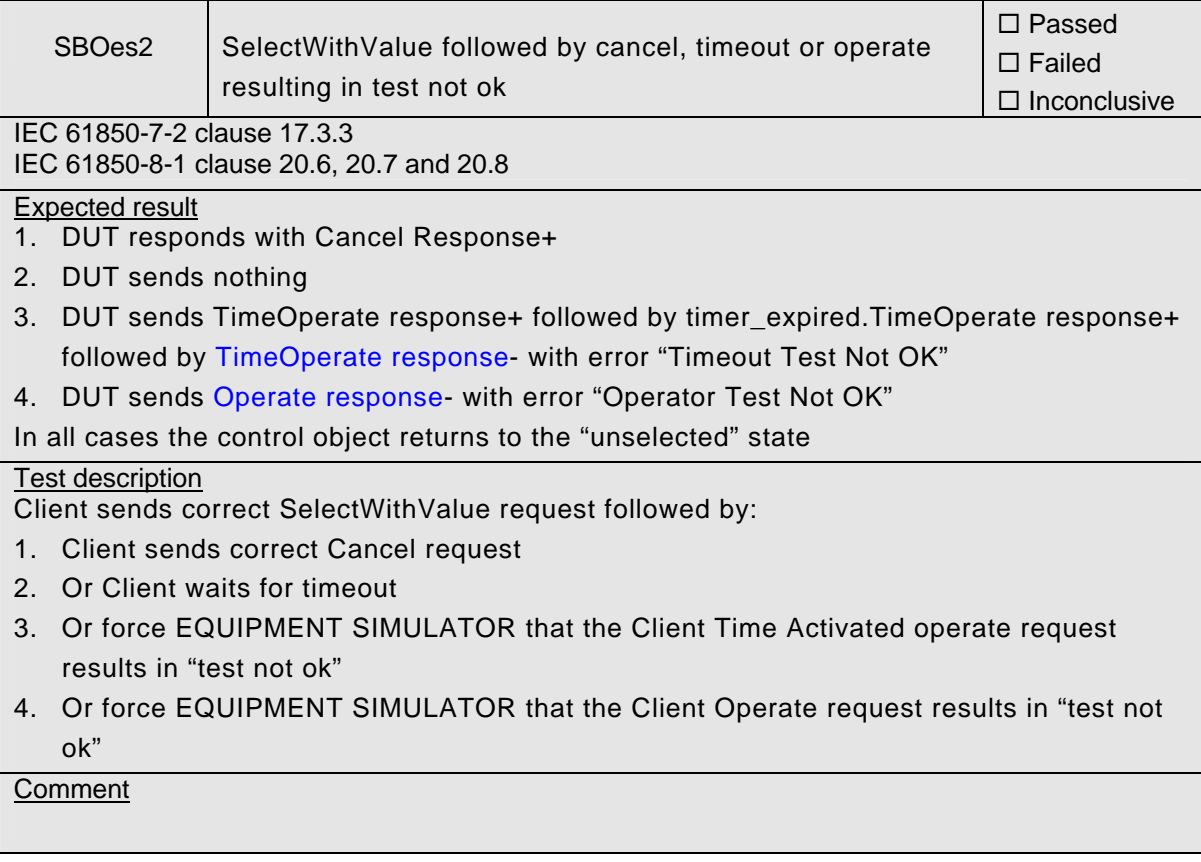

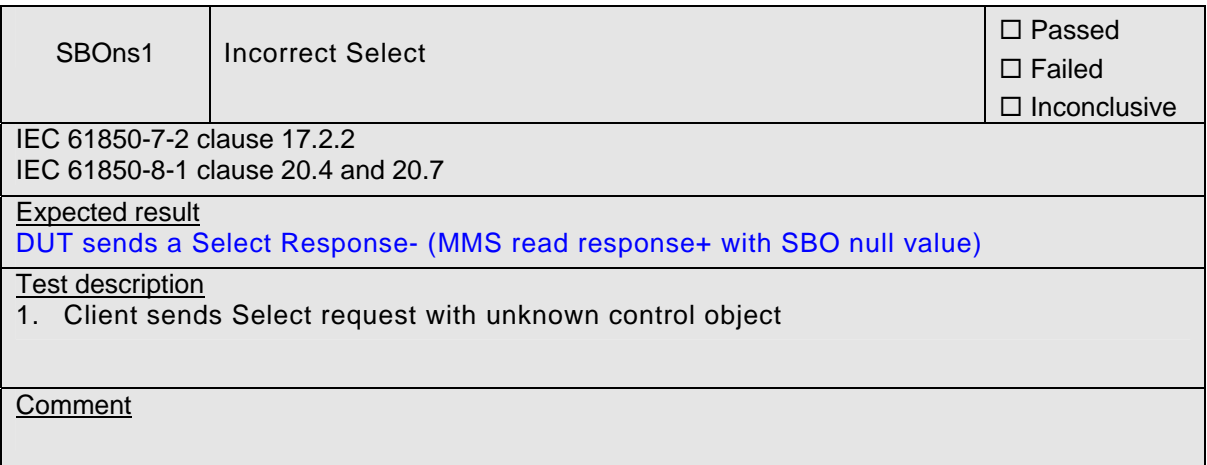

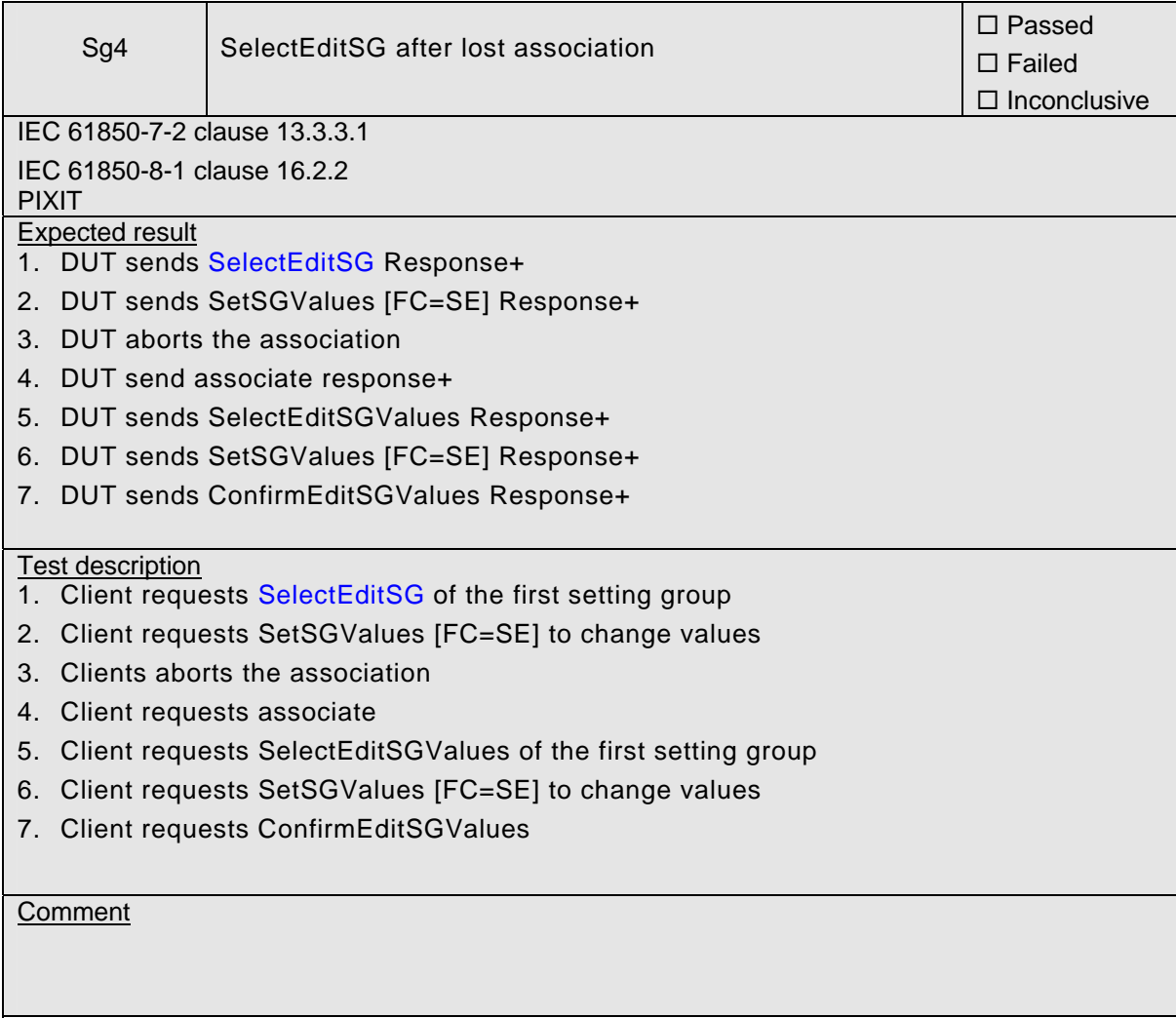

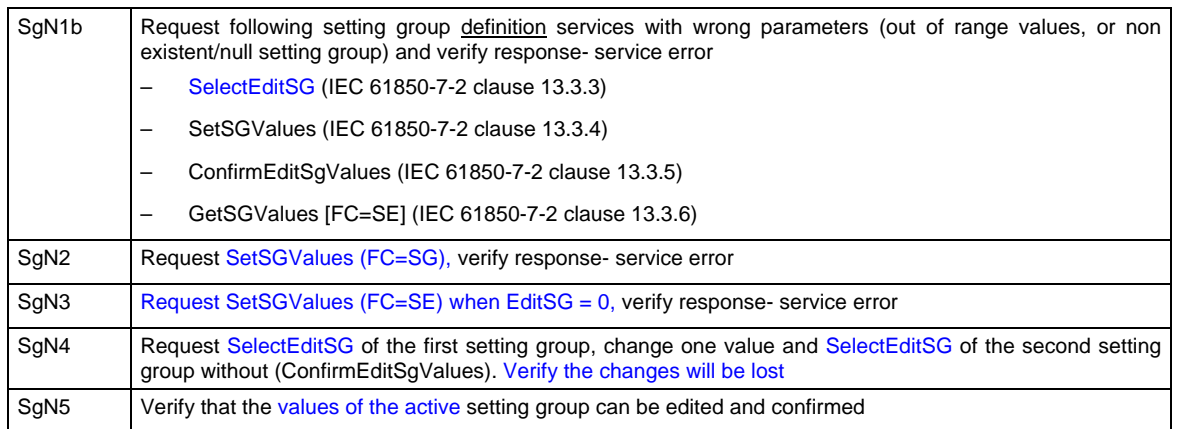

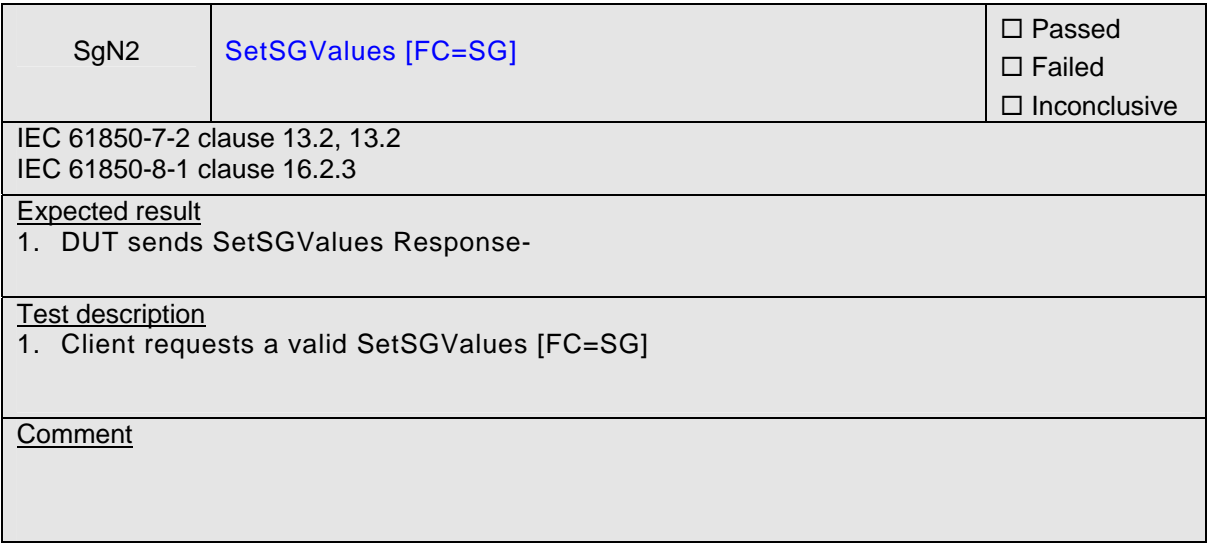

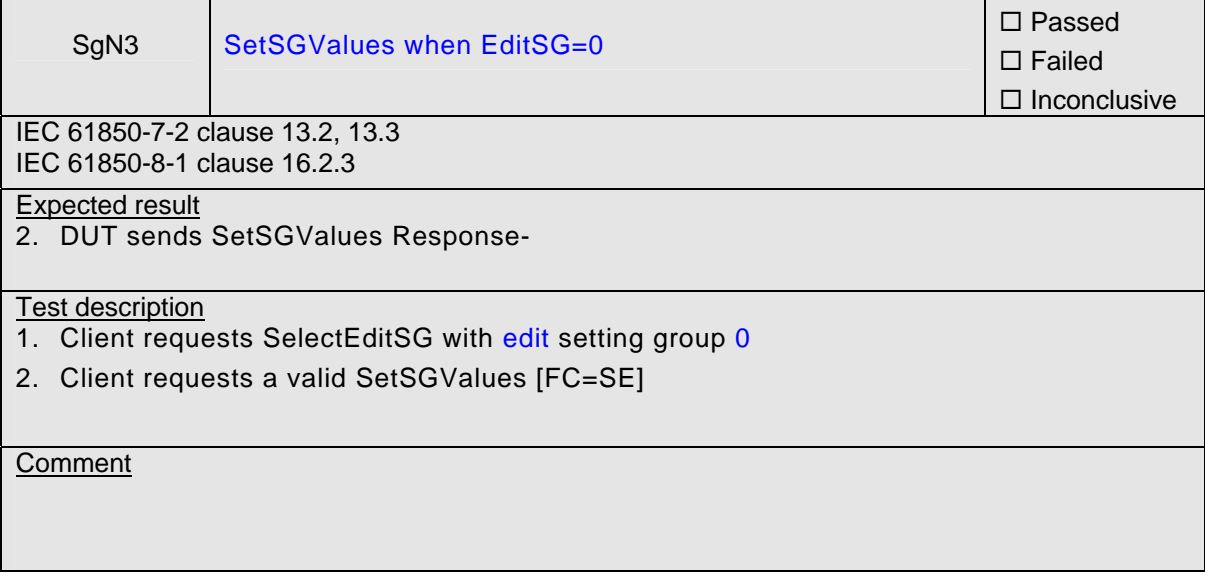

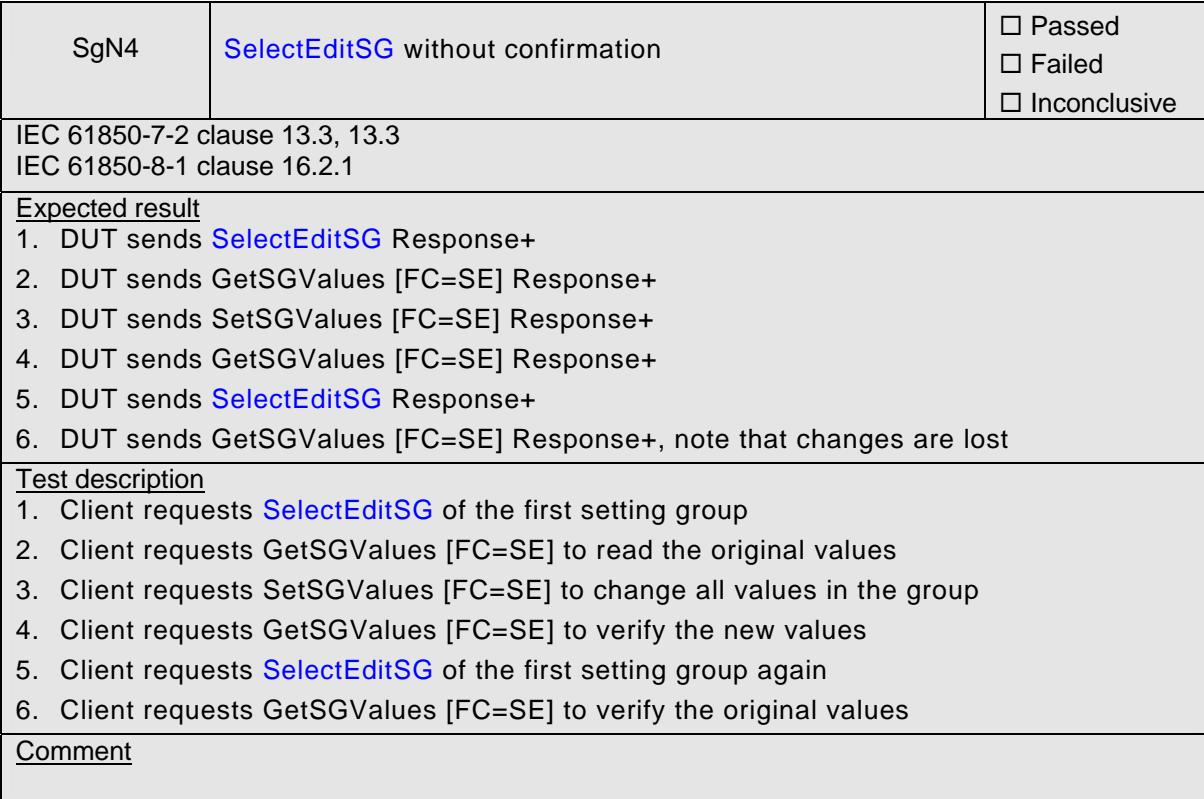

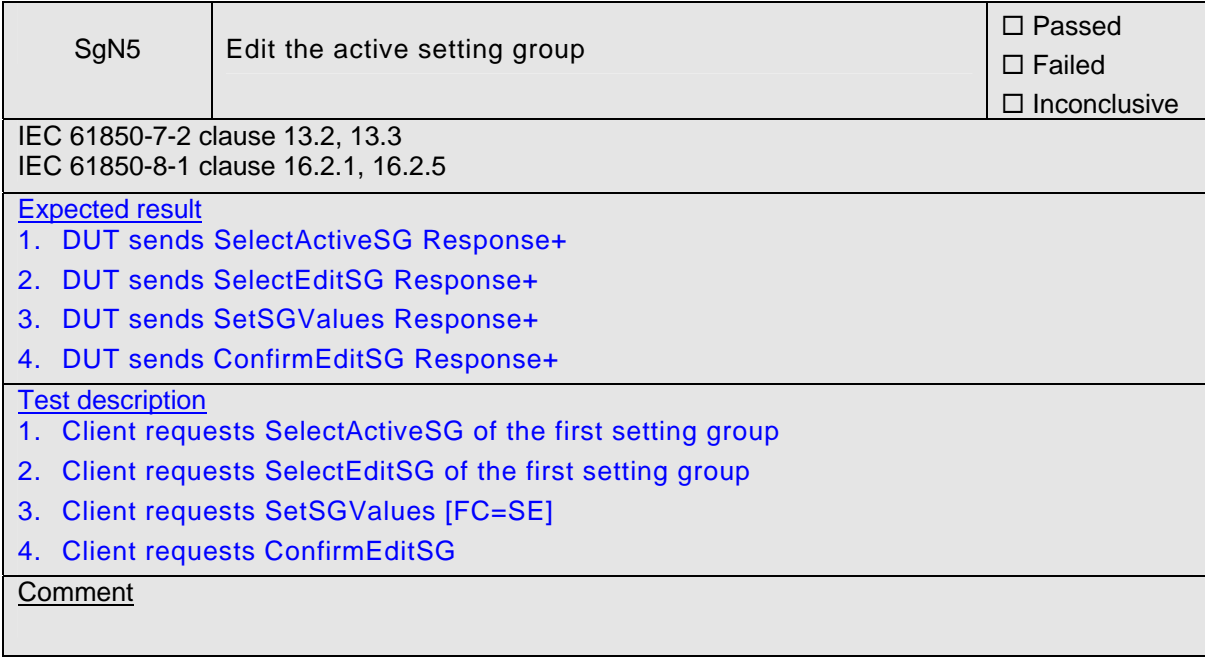

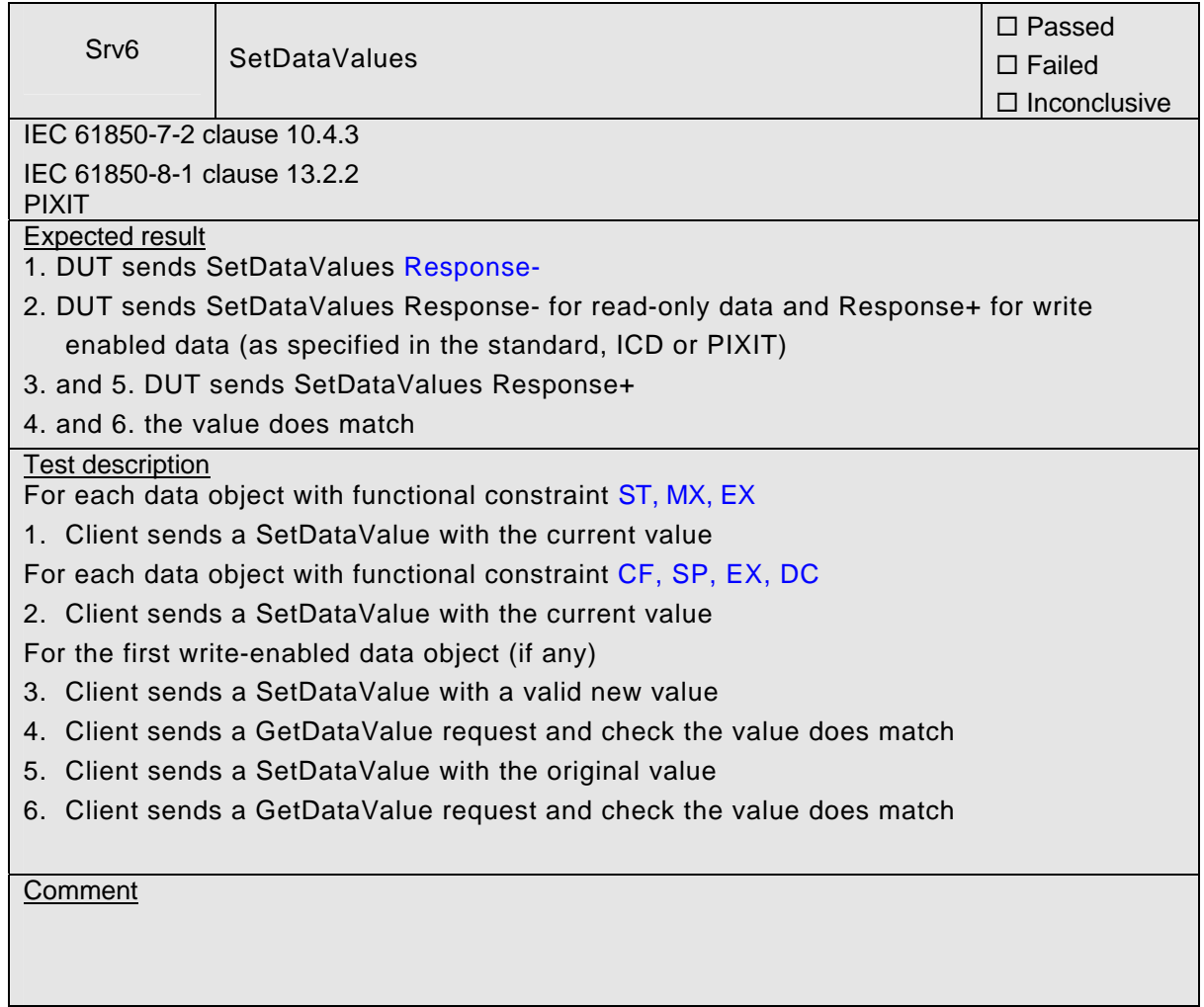

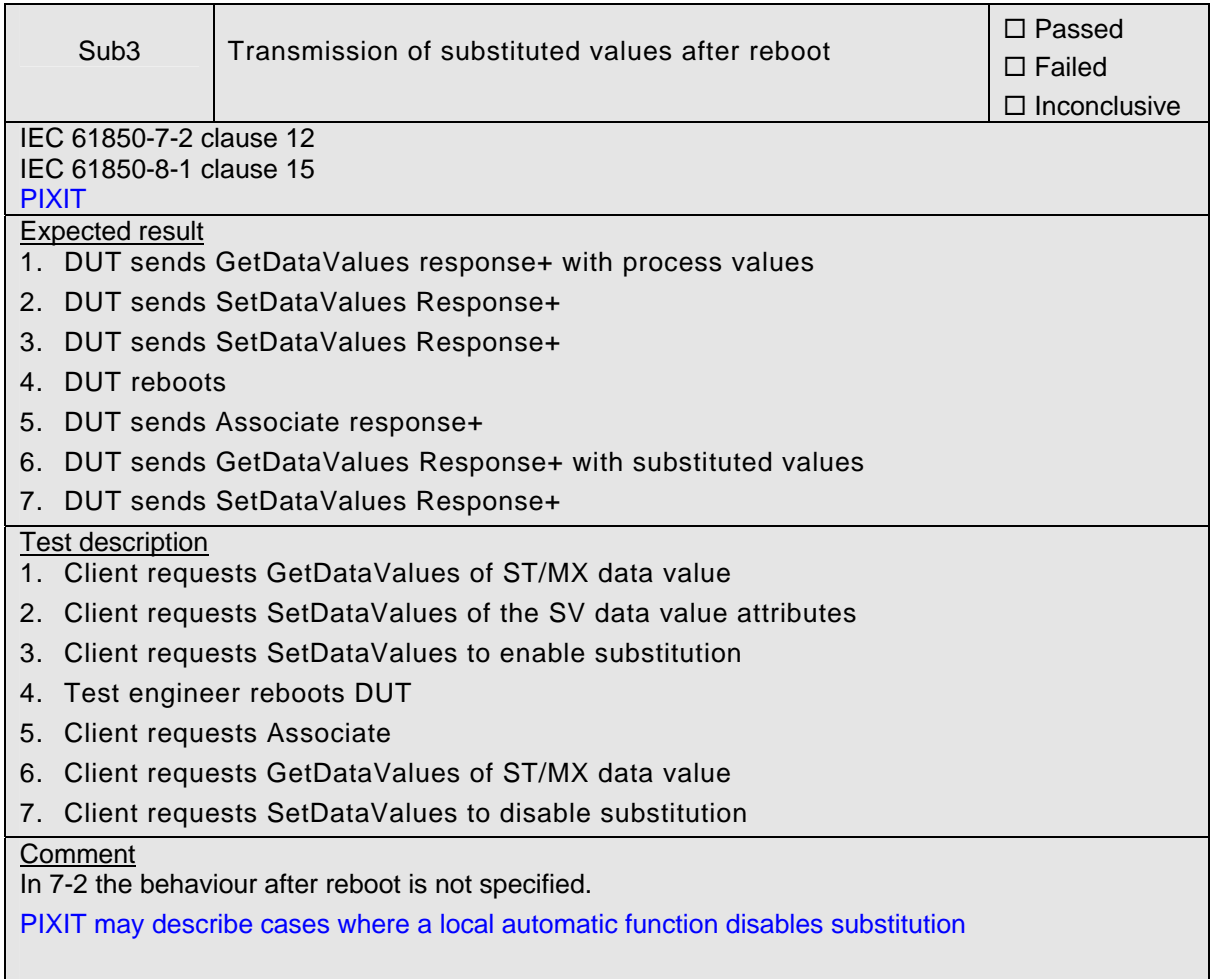

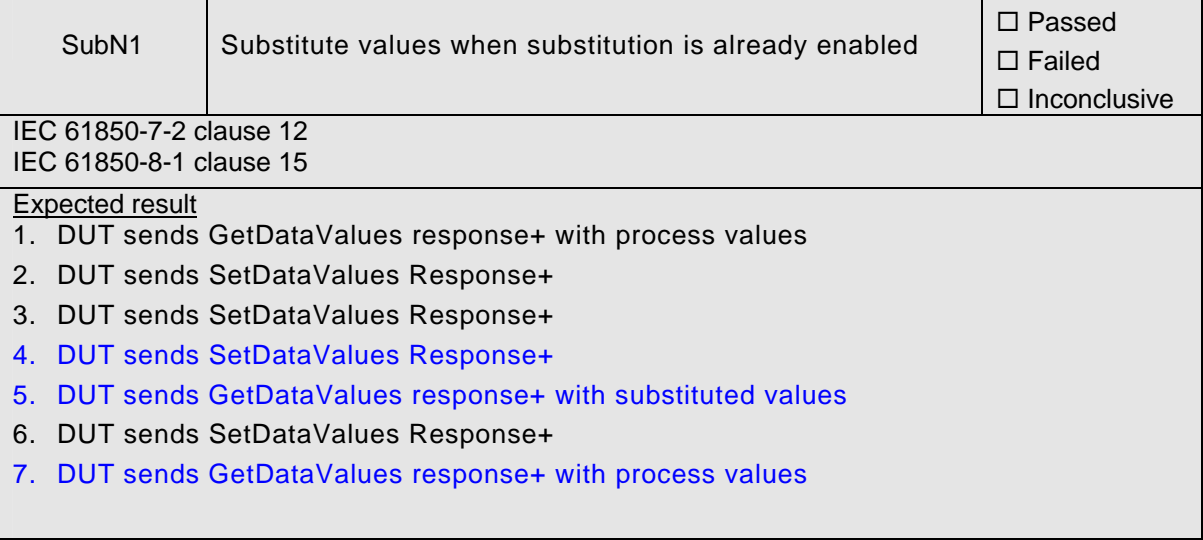

### Test description

- 1. Client requests GetDataValues of a ST and/or MX data object
- 2. Client requests SetDataValues of the SV data value attributes
- 3. Client requests SetDataValues to enable substitution
- 4. Client requests SetDataValues of the SV data value attributes
- 5. Client requests GetDataValues of the ST and/or MX data object
- 6. Client requests SetDataValues to disable substitution
- 7. Client requests GetDataValues of the ST and/or MX data object

#### **Comment**

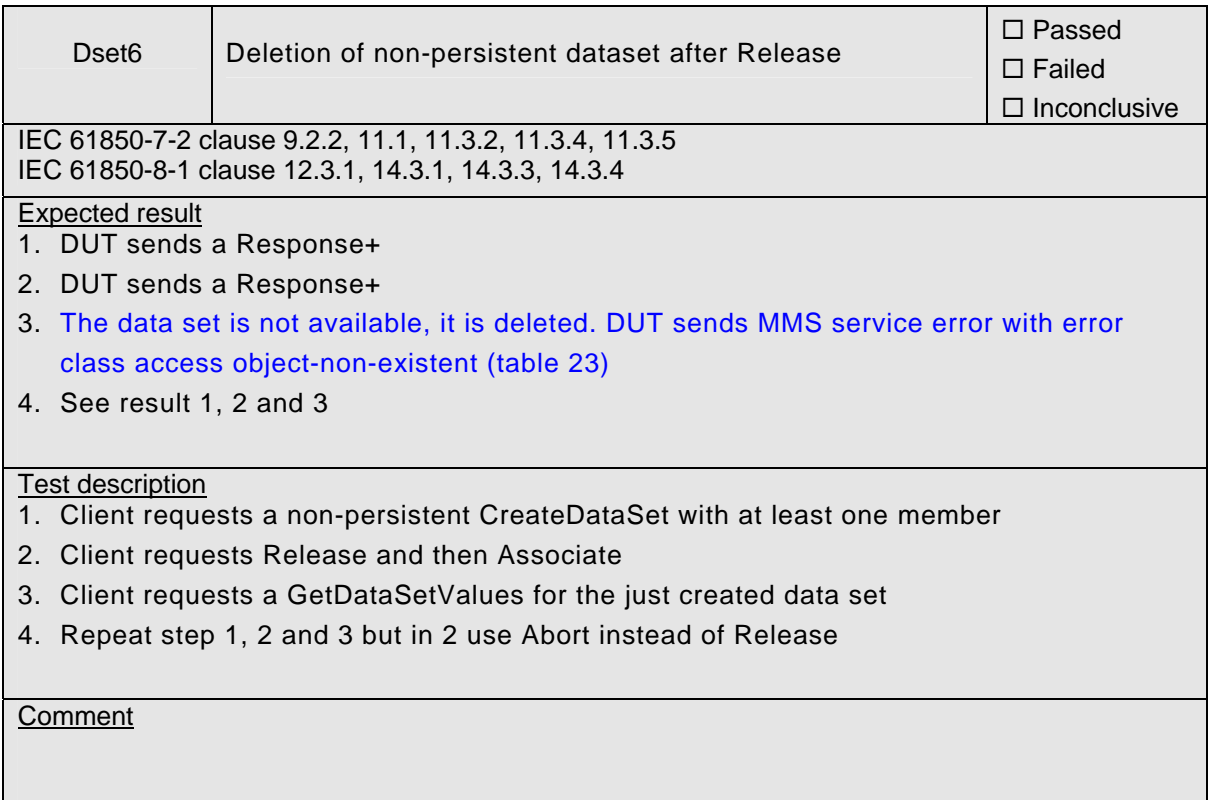

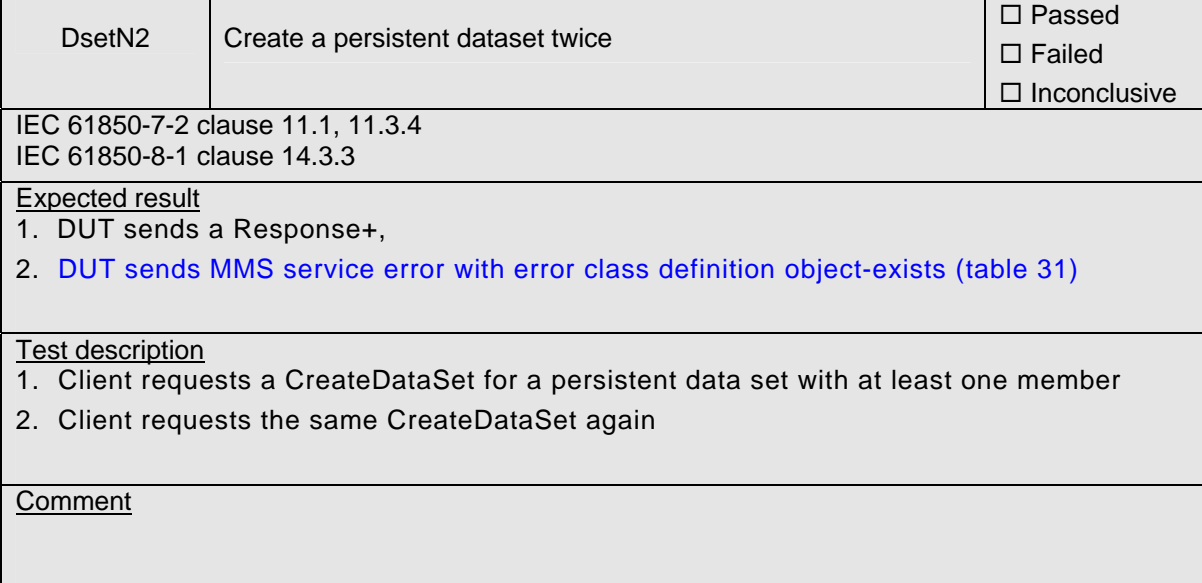